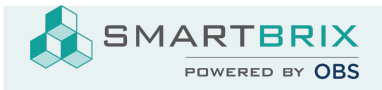

## Grundlagen KnowSystem / Wie benutze ich diese Dokumentation

Zum Einstieg in SMARTBRIX setzen sie den Filter auf die Section "Allgemein".

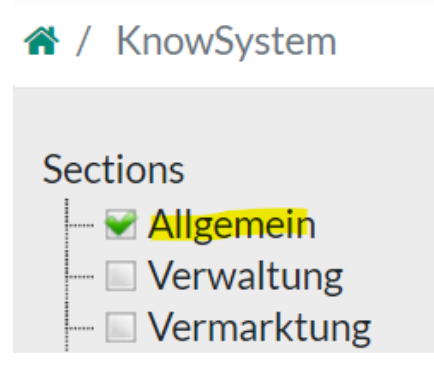

In dieser Sektionen werden Grundfunktionen erklärt, die für alle Brix relevant sind.

Da sich in [SMARTBRIX](https://www.odoo-bs.com/knowsystem/anlage-von-objekten-3) alles um die Immobilien dreht, wird hier erklärt, wie das erste Objekt angelegt wird: Anlage von Objekten

SMARTBRIX GmbH • GF: Nina Rotermund, Tobias Hammeke • USt.-ID: DE341219498 • Amtsgericht Olpe HRB 11030

Volksbank Olpe-Wenden-Drolshagen eG • IBAN: DE70 4626 1822 0020 2235 00 • BIC: GENODEM1WDD